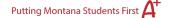

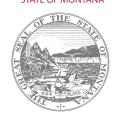

## EMERGENCY AUTHORIZATION OF EMPLOYMENT Help Resource

## TIPS:

- 1. The educator will need an account in TeachMT.
- 2. You will need to add the educator to your staff for you to be able to complete your portion of the application.
- 3. Your county superintendent will need to be staffed as such in TeachMT in order to complete their portion (Contact <a href="mailto:crystal.andrews@mt.gov">crystal.andrews@mt.gov</a>).
- 4. The educator will be responsible for paying the fee. It is up to the district to reimburse payment.
- 5. Background checks will need to be completed for the purpose of the OPI. A letter from the district will not suffice any longer.

INFORMATION FOR DISTRICTS

## **HELP FEATURES:**

• OPI Licensure webpage- Educator Licensure (mt.gov)

Two Important
Resources

District Guides

TeachMT - Staff Assignments pdf

PlackMT - Staff Assignments pdf

PlackMT - Staff Assignments pdf

PlackMT - Staff Assignments pdf

PlackMT - Staff Assignments pdf

PlackMT - Staff Assignments pdf

PlackMT - Staff Assignments pdf

PlackMT - Staff Assignments pdf

PlackMT - Staff Assignments pdf

PlackMT - Staff Assignments pdf

PlackMT - Staff Assignments pdf

PlackMT - Staff Assignments pdf

PlackMT - Staff Assignments pdf

PlackMT - Staff Assignments pdf

PlackMT - Staff Assignments pdf

PlackMT - Staff Assignments pdf

PlackMT - Staff Assignments pdf

PlackMT - Staff Assignments pdf

PlackMT - Staff Assignments pdf

PlackMT - Staff Assignments pdf

PlackMT - Staff Assignments pdf

PlackMT - Staff Assignments pdf

PlackMT - Staff Assignments pdf

PlackMT - Staff Assignments pdf

PlackMT - Staff Assignments pdf

PlackMT - Staff Assignments pdf

PlackMT - Staff Assignments pdf

PlackMT - Staff Assignments pdf

PlackMT - Staff Assignments pdf

PlackMT - Staff Assignments pdf

PlackMT - Staff Assignments pdf

PlackMT - Staff Assignments pdf

PlackMT - Staff Assignments pdf

PlackMT - Staff Assignments pdf

PlackMT - Staff Assignments pdf

PlackMT - Staff Assignments pdf

PlackMT - Staff Assignments pdf

PlackMT - Staff Assignments pdf

PlackMT - Staff Assignments pdf

PlackMT - Staff Assignments pdf

PlackMT - Staff Assignments pdf

PlackMT - Staff Assignments pdf

PlackMT - Staff Assignments pdf

PlackMT - Staff Assignments pdf

PlackMT - Staff Assignments pdf

PlackMT - Staff Assignments pdf

PlackMT - Staff Assignments pdf

PlackMT - Staff Assignments pdf

PlackMT - Staff Assignments pdf

PlackMT - Staff Assignments pdf

PlackMT - Staff Assignments pdf

PlackMT - Staff Assignments pdf

PlackMT - Staff Assignments pdf

PlackMT - Staff Assignments pdf

PlackMT - Staff Assignments pdf

PlackMT - Staff Assignments pdf

PlackMT - Staff Assignments pdf

PlackMT - Staff Assignments pdf

PlackMT - Staff Assignments pdf

PlackMT - Staff Assignments pdf

PlackMT - Staff Assignm

These are the best resources for you to complete an EAE (the pdf is attached to this email as well).

If you still have questions contact, Crystal Andrews, <a href="mailto:crystal.andrews@mt.gov">crystal.andrews@mt.gov</a>.

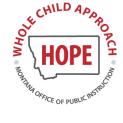

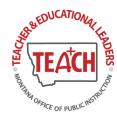

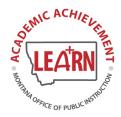

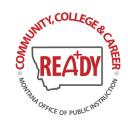